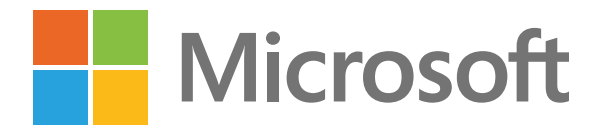

Оставайтесь на связи и эффективно работайте с помощью Microsoft Teams

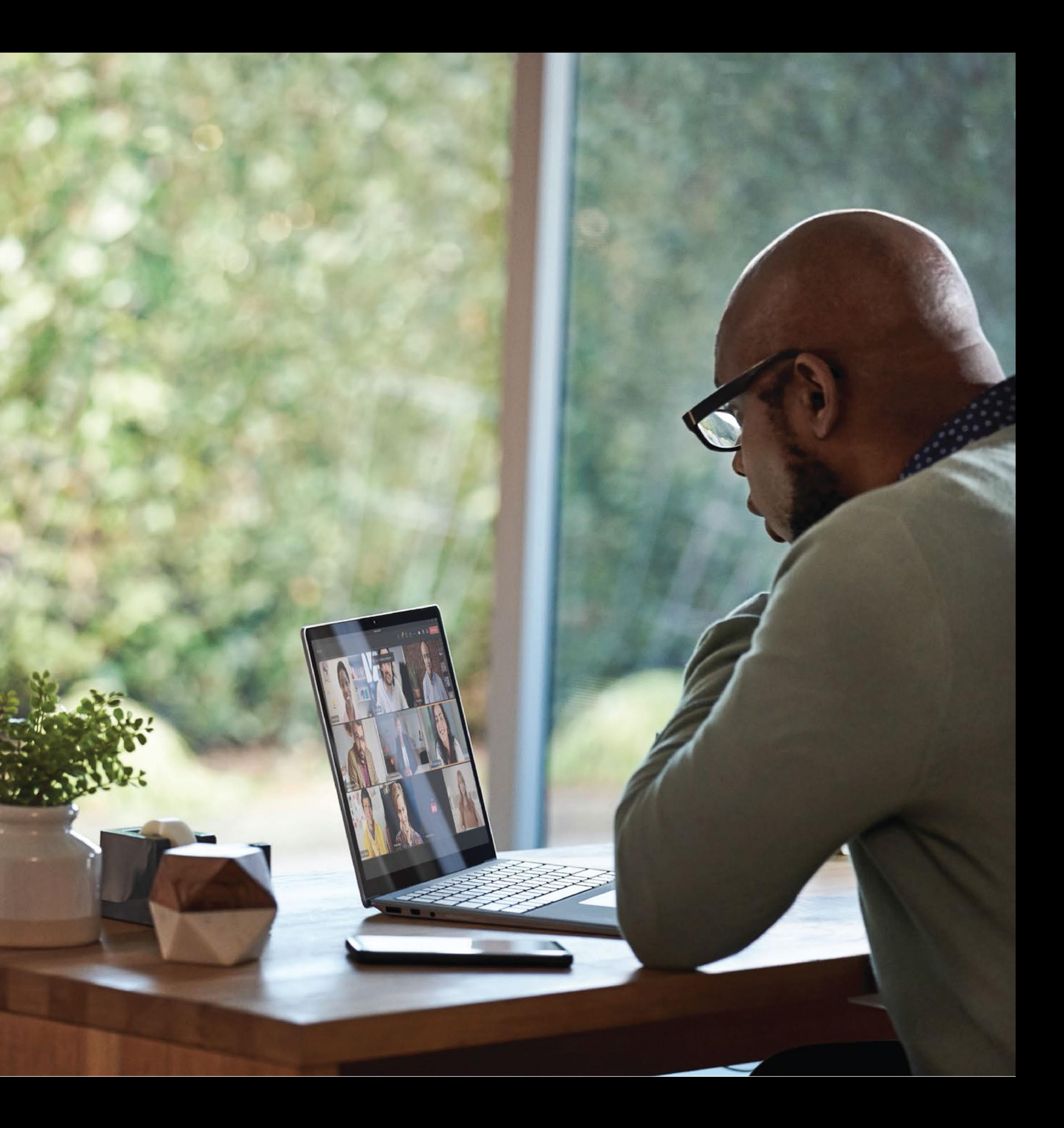

2

# **Содержание**

## **Совет 1**

Оставайтесь на связи

## **Совет 2**

Снизьте усталость от собраний

Повысьте уровень инклюзивности собраний

## **Совет 3**

Повысьте эффективность собраний

## **Совет 4**

Улучшите совместную работу

## **Совет 5 Совет 6**

Обеспечьте благополучие сотрудников

## **Совет 7**

Упростите повседневную работу

Оптимизируйте работу и экономьте время Работайте на разных устройствах

## **Совет 8**

## **Совет 9**

Взаимодействуйте с сотрудниками во всей организации

## **Совет 10**

Зарегистрируйтесь или войдите в Microsoft Teams

### **Заключение**

### **Введение**

Сохраняйте эффективность благодаря Microsoft Teams

NOTE AND A

Независимо от того, работаете ли вы удаленно или возвращаетесь на рабочее место, Teams позволить вам действовать эффективно откуда угодно. Оставайтесь на связи, сохраняйте продуктивность и обеспечивайте безопасность, адаптируясь к новым способам работы.

Teams - это решение для совместной работы «все в одном» со всеми необходимыми возможностями и ресурсами для продуктивной деятельности в одной среде: оно позволяет проводить собрания, выполнять звонки, вести чаты, а также использовать знакомые приложения Office и выполнять рабочие бизнес-процессы. Это среда, в которой вы собираетесь вместе для работы.

Читайте дальше, чтобы получить 10 советов и множество рекомендаций, которые помогут максимально повысить эффективность и улучшить совместную работу ваших сотрудников.

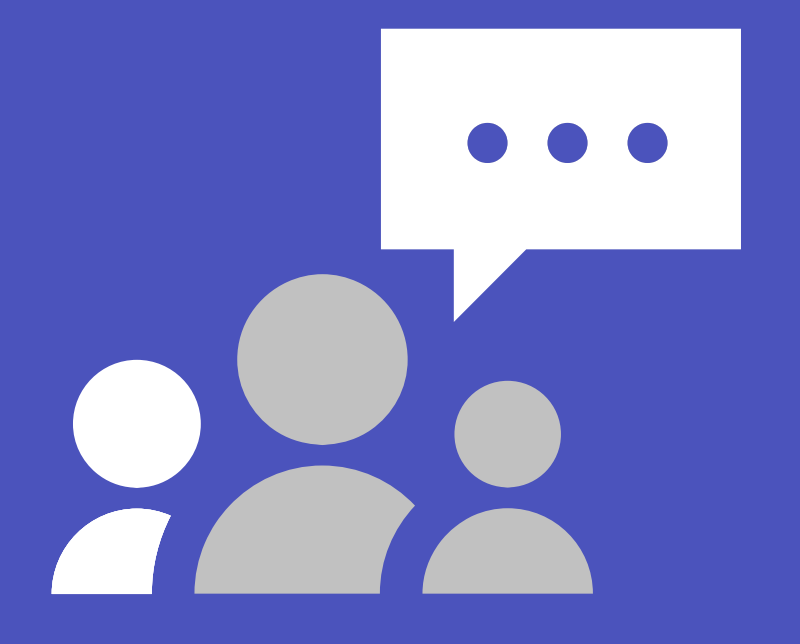

# Оставайтесь НА СВЯЗИ

Будьте в курсе своих проектов и своей команды, используя общее рабочее пространство, в котором возможности совместной работы, ведения чатов, выполнения звонков и проведения собраний объединены в одном центре.

- Проводите встречи один на один и собрания всей команды с любого устройства.
- Общайтесь и встречайтесь с контактами внутри и за пределами организации.
- Следите за последними беседами в чате и используйте встроенный перевод для общения с коллегами на предпочтительном языке.
- Совместно работайте в режиме реального времени, редактируя файлы в знакомых приложениях Office 365 - Word, Excel и PowerPoint.

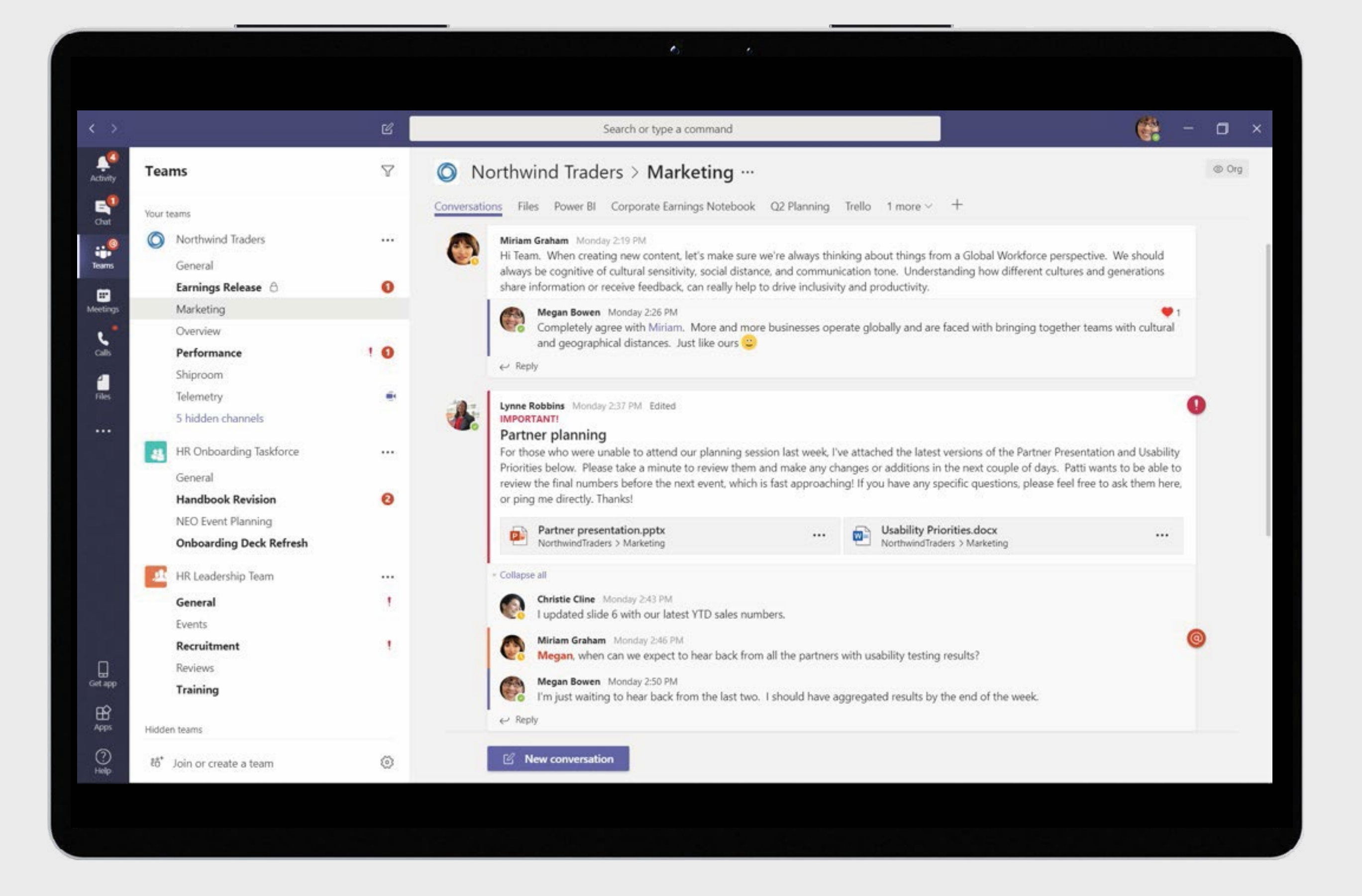

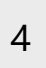

# **Снизьте усталость от собраний СНИЗЬТЕ УСТАЛОСТ**<br>ОТ СОбраний сложнее и утомительн<br>Удаленная работа может показаться сложнее и утомительн<br>личного взаимодействия, особенно с увеличением<br>количества видеособраний. Снизьте усталость от собраний<br>наслаждайте

5

Удаленная работа может показаться сложнее и утомительнее личного взаимодействия, особенно с увеличением количества видеособраний. Снизьте усталость от собраний и наслаждайтесь естественным общением благодаря следующим

- Почувствуйте, что вы находитесь на собрании вместе со всеми в одной комнате или классе, используя режим «Работаем вместе»<sup>1</sup>. Этот режим позволяет сосредоточиться на лицах, языке мимики и жестов других людей, а также улавливать невербальные сигналы для улучшения взаимодействия.
- Получите возможность одновременно видеть до 49 участников собрания с помощью большого представления галереи $^{\text{1}}$ .
- Настройте с помощью динамического представления 1 отображение общего содержимого и других участников собрания в соответствии со своими предпочтениями и потребностями, а также управляйте этим отображением.

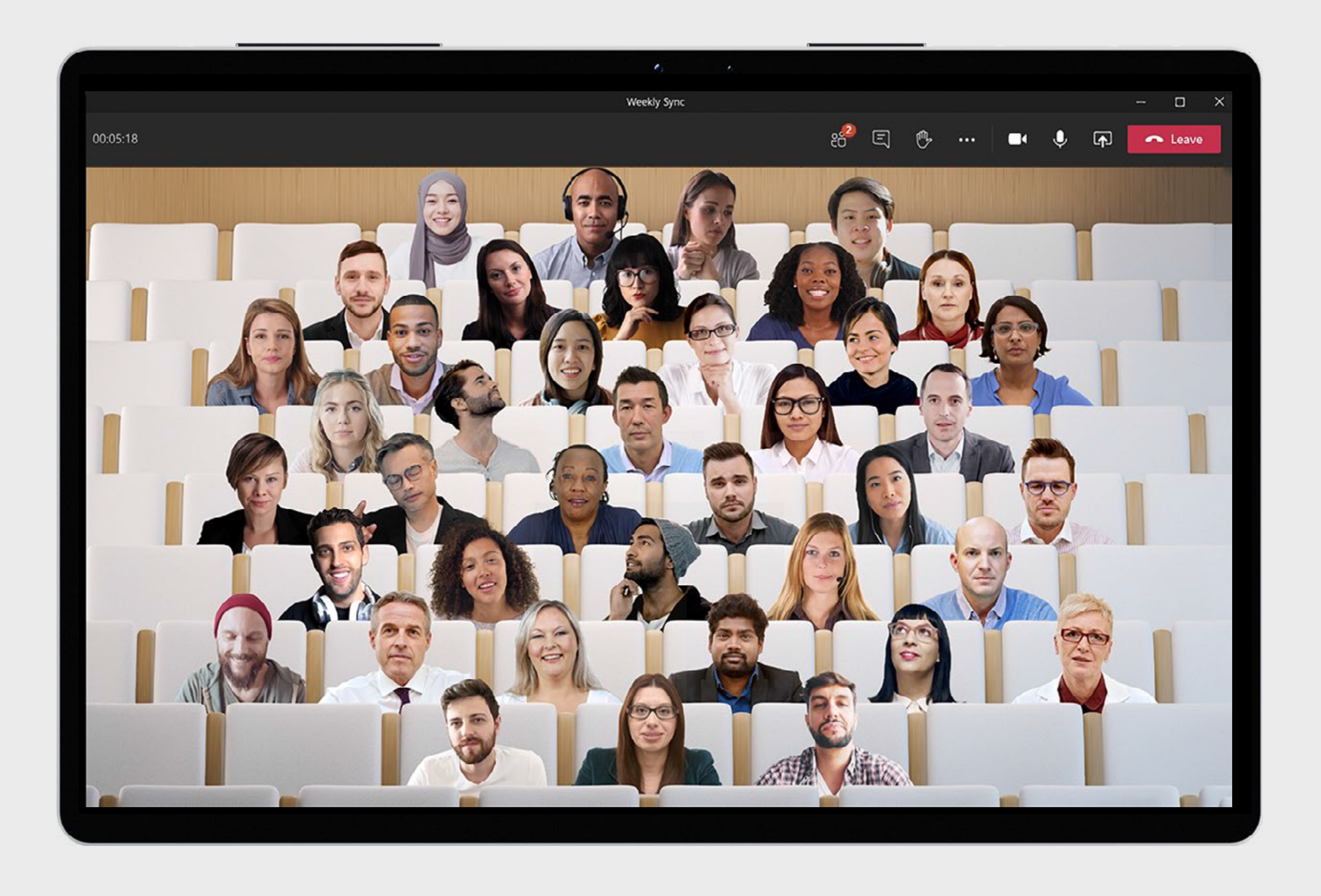

1 Эти возможности появятся в конце текущего года.

# **Повысьте уровень инклюзивности**  в<br>Повысьте<br>инклюзив<br>собраний

6

- Делитесь реакциями и чувствами с помощью смайликов без прерывания собрания, используя функцию «Реакции в режиме реального времени»1.
- Участвуйте в беседах, делитесь идеями и выражайте свои мысли без устной речи с помощью чата. Чтобы чаты были в центре бесед на собраниях, они теперь отображаются на экранах всех участников во всплывающих окнах $^{\rm 1}$ . реагирование и ответы в режиме реального времени.<br>• Делитесь реакциями и чувствами с помощью смайли<br>без прерывания собрания, используя функцию «Pear<br>в режиме реального времени»<sup>1</sup>.<br>• Участвуйте в беседах, делитесь идеями
- Следите за тем, кто и что говорит, с помощью субтитров в реальном времени с указанием говорящего<sup>1</sup> и транскрибирования в реальном времени<sup>1</sup> — вы будете видеть и слышать всех.

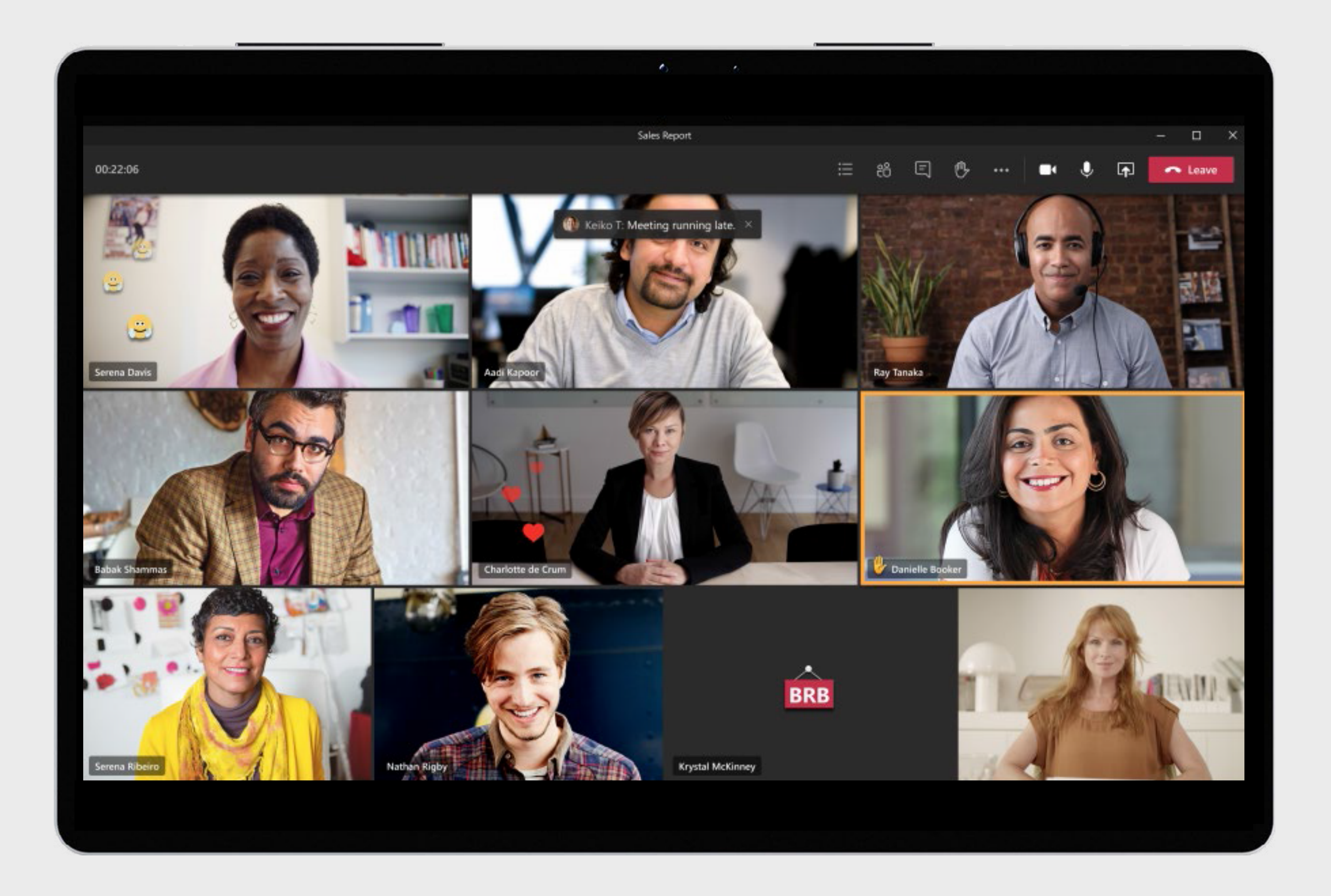

Часто бывает сложно постоянно участвовать в больших онлайн-собраниях, высказываться на них и следить за ними. Повысьте уровень инклюзивности собраний и сделайте их интереснее и эффективнее для всех участников, обеспечив

Эти возможности появятся в конце текущего года.

# **Повысьте эффективность собраний** 1.<br> **ОВЫСЬТЕ**<br> **СОБРАНИЙ**<br> **Сегодня очень важно получать максимальную отдачу от**<br>
Онлайн-собраний, учитывая наличие отвлекающих факторо<br>усталость от встреч и работу в многозадачном режиме. Есл<br>рассматривать собрание как р

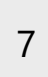

Сегодня очень важно получать максимальную отдачу от онлайн-собраний, учитывая наличие отвлекающих факторов, усталость от встреч и работу в многозадачном режиме. Если рассматривать собрание как ряд контактов и учитывать, что происходит до, во время и после него, беседа станет эффективнее.

**Перед** собранием храните подготовительные материалы, касающиеся содержимого, контекста и бесед, вместе с файлами постоянных бесед и общими файлами.

**Во время** собрания помогайте сотрудникам сосредоточить внимание, стимулируйте их вовлеченность и способствуйте взаимодействию с помощью размытия фона, доски Microsoft,

**После** собрания сохраните соответствующие ресурсы (включая запись, чат, заметки о собрании и стенограмму постоянной беседы) и делитесь ими.

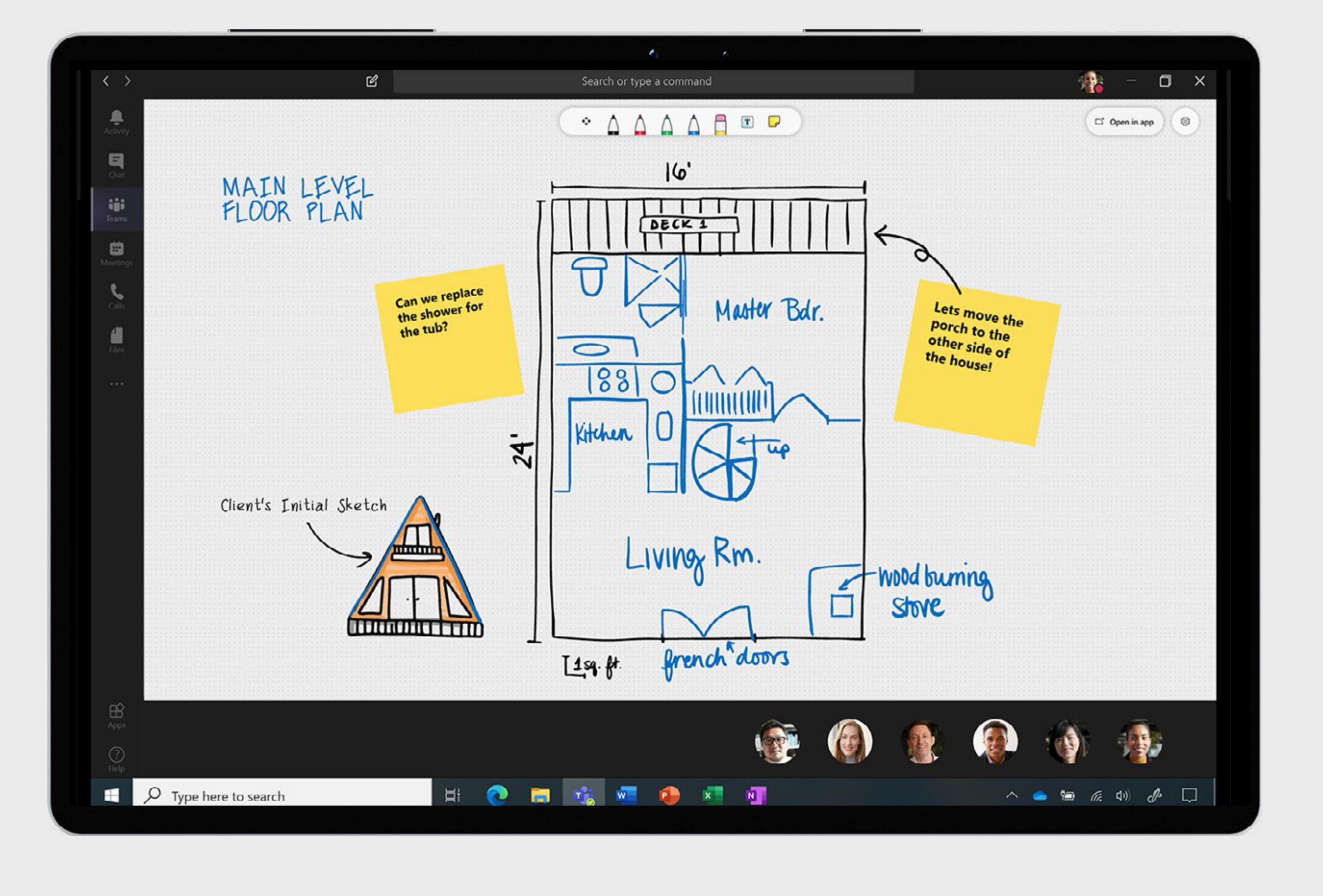

## $5<sub>1</sub>$

# Улучшите совместную работу

Поскольку рабочие пространства стали как удаленными, так и локальными, очень важно обеспечить возможность виртуальной совместной работы.

- Просматривайте и редактируйте общие документы и файлы, совместно работайте с ними и создавайте их в режиме реального времени в приложениях Word, Excel и PowerPoint. Это поможет избежать пересылки документов по электронной почте и гарантирует постоянный доступ к их последней версии.
- Делитесь файлами в каналах, на собраниях и в чатах по ссылке или путем загрузки непосредственно в Teams.
- Найдите новые возможности для проявления творческого подхода и внедрения инноваций в команде с помощью доски Microsoft. Создайте инклюзивную среду, в которой каждый сможет добавлять примечания и текст, а также перетаскивать элементы по мере необходимости.

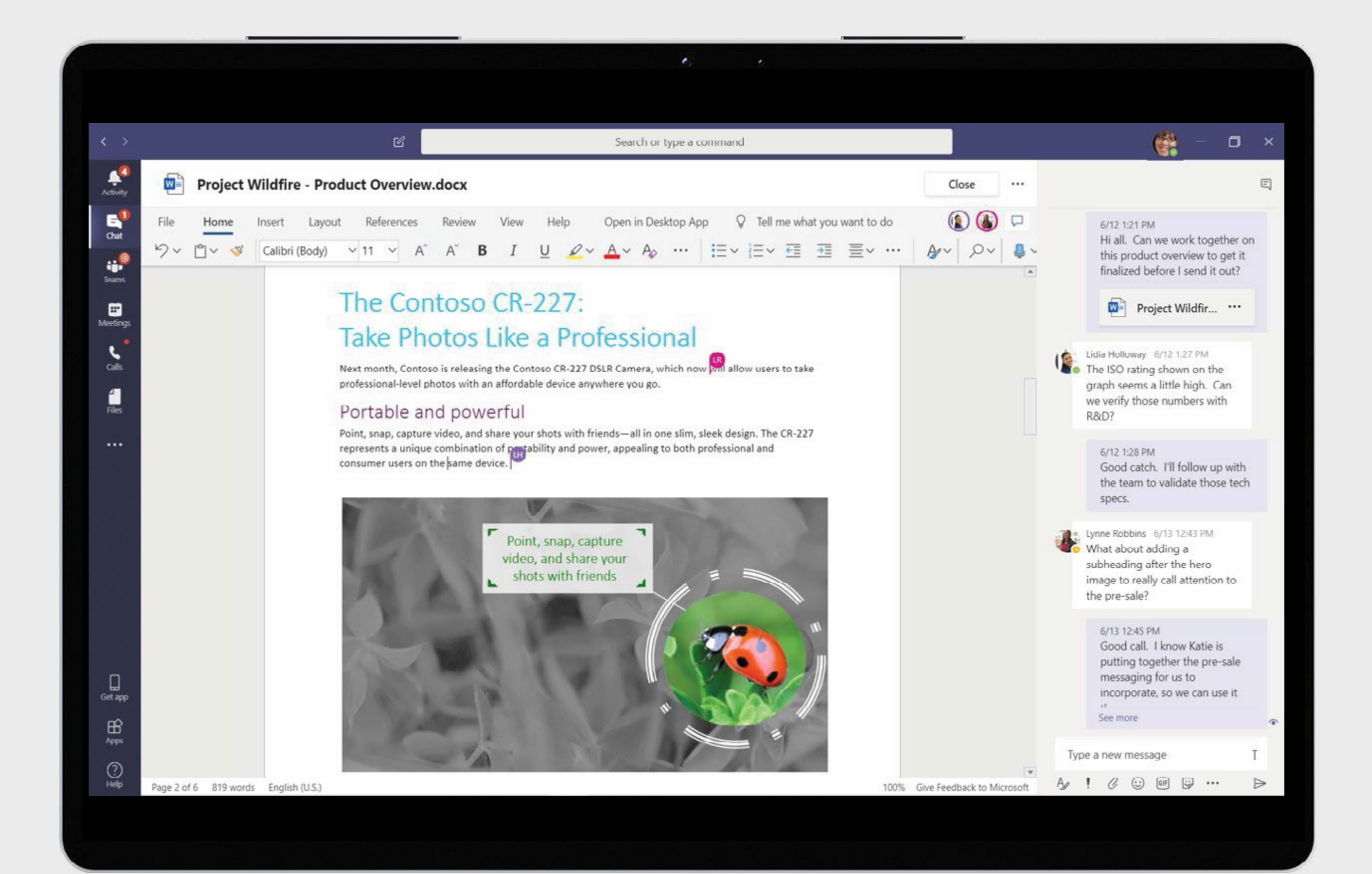

 $\mathcal{B}$ 

# **Обеспечьте благополучие сотрудников Обеспечния степени гибкости работы и со-**<br>По мере повышения степени гибкости работы и со:<br>при этом проблем с удаленным и офисным режима<br>становится все более очевидным, что благополучи<br>сотрудников — главный приоритет. Это

9

По мере повышения степени гибкости работы и сохранения при этом проблем с удаленным и офисным режимами становится все более очевидным, что благополучие сотрудников — главный приоритет. Это означает, что требуется создать комфортную среду с инструментами, необходимыми

- Поддерживайте допустимые границы, указывая время для концентрации внимания в течение дня и устанавливая для себя статус «нет на месте» или «не беспокоить», чтобы не отвлекаться и не прерываться. Для дополнительного отключения установите на мобильном устройстве «тихие часы», чтобы отключить уведомления.
- Управляйте взаимодействием с участниками команды, регулярно проверяя, как у них дела, и используя смайлики, GIF-файлы и наклейки, чтобы беседа была непринужденной и увлекательной.
- Поднимайте моральный дух участников команды, приветствуя их и выражая им свою признательность с помощью инструмента «Благодарность».

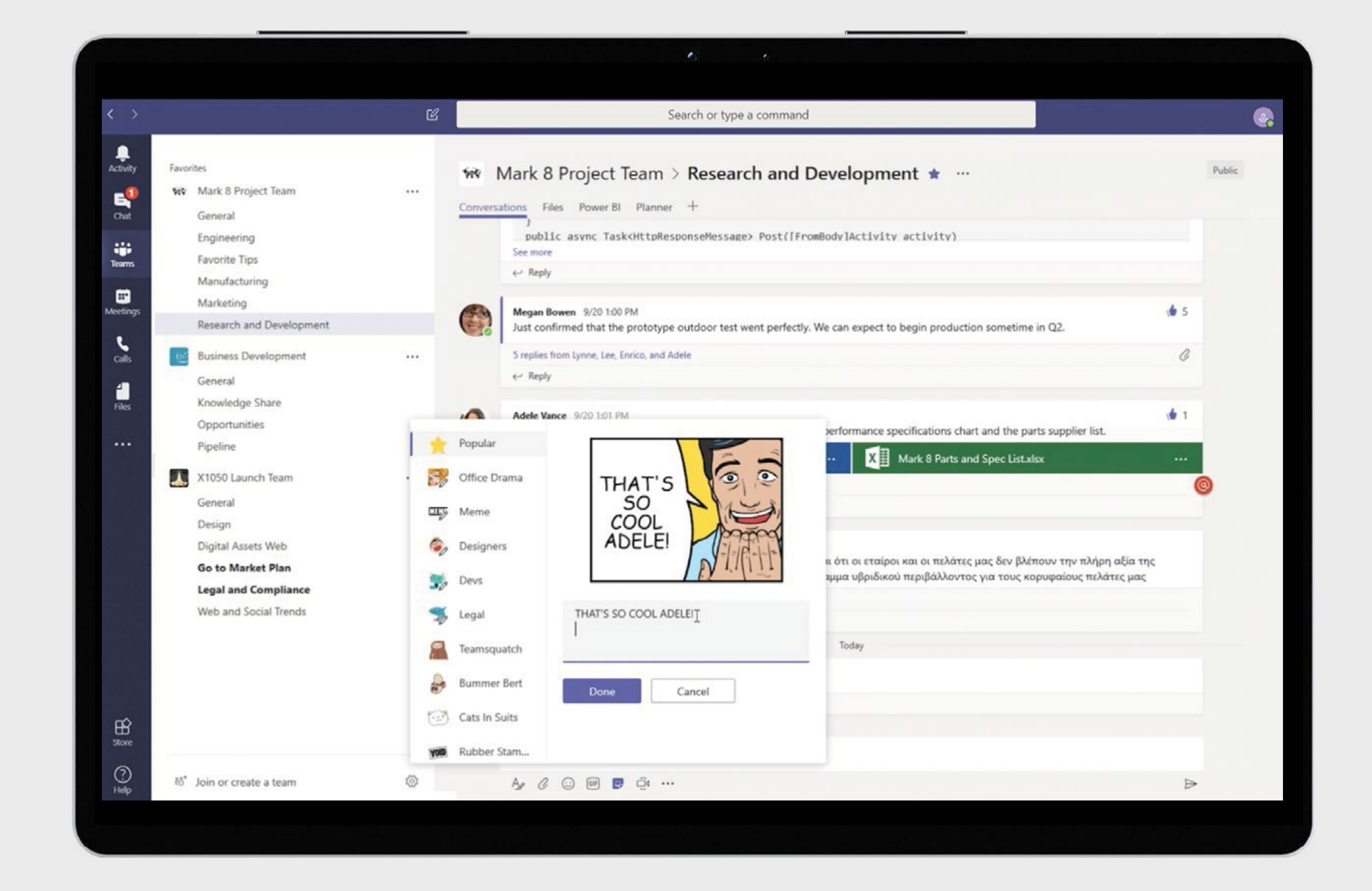

# $\overline{7}$ Упростите повседневную работу

Сосредоточьтесь на получении наилучших результатов и принятии оптимальных решений путем автоматизации выполнения ежедневных операций, бизнес-процессов и рутинных задач.

- Создавайте с помощью Power Apps пользовательские приложения без кода и с минимальным объемом кода, которые автоматизируют рутинные процессы и предоставляют необходимую структуру.
- Централизуйте и интегрируйте данные и отчеты с помощью нового приложения Power BI, а также делитесь информацией непосредственно в Teams или из этого решения<sup>1,2</sup>.
- Автоматизируйте посредством Power Automate задачи и рабочие процессы с помощью готовых шаблонов, дополнительных действий с сообщениями, упоминаний @ и отправки сообщений по каналам.

1 Эти возможности появятся в конце текущего года.

<sup>2</sup> Для использования этих возможностей требуется лицензирование Power BI.

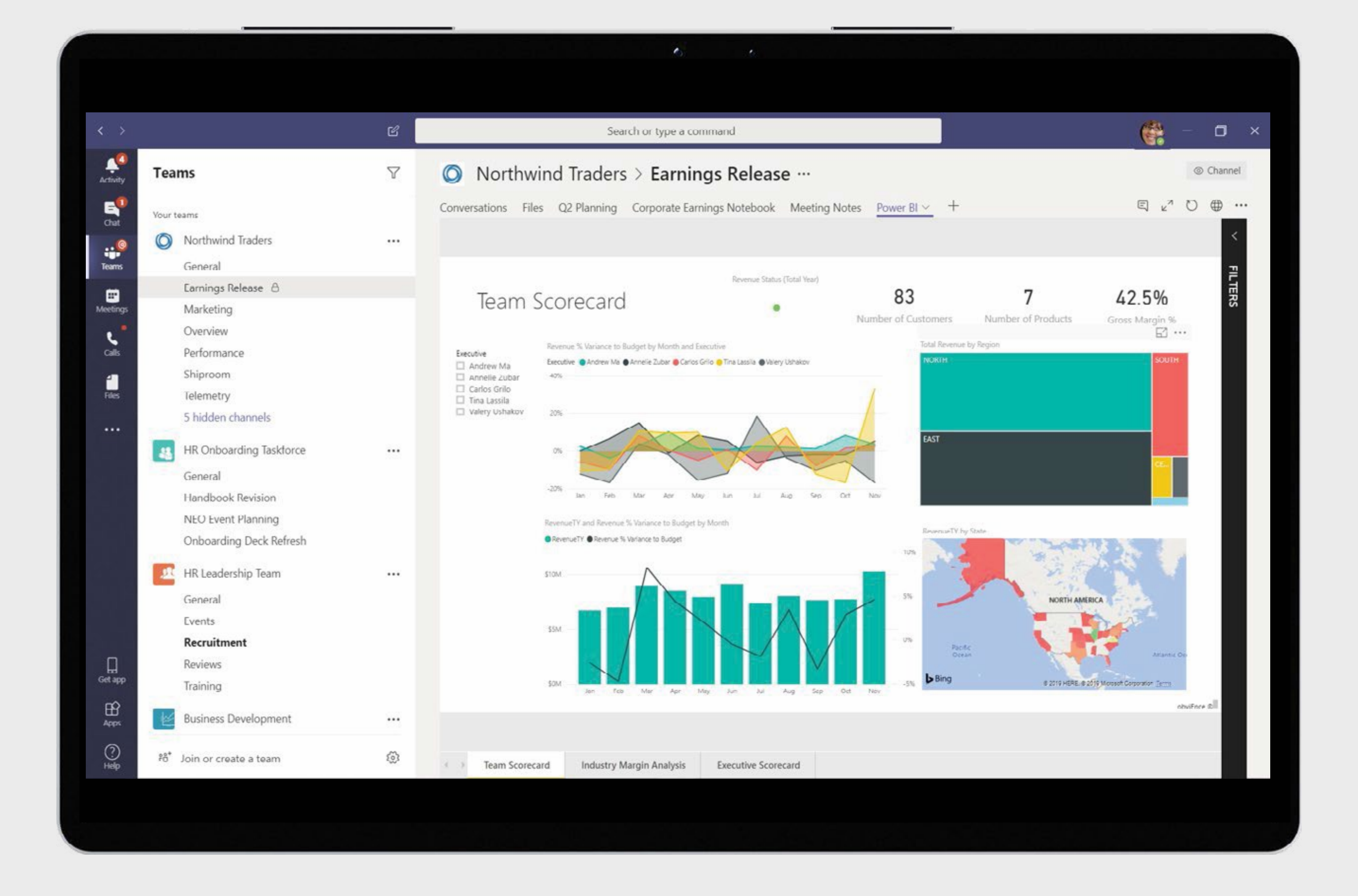

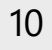

## 8

## Оптимизируйте работу и экономьте время

Будьте эффективнее и оптимизируйте управление общими задачами с помощью ярлыков для экономии времени.

- Просматривайте единое представление назначенных задач из Microsoft To-Do, Planner и Outlook с помощью приложения «Задачи» в Teams.
- Организуйте задачи проекта и получите знакомый интерфейс вкладки «Планировщик» независимо от того, работаете ли вы за настольным компьютером, в Интернете или на мобильном устройстве.
- Быстро отвечайте предлагаемыми короткими сообщениями в чате, не используя клавиатуру.

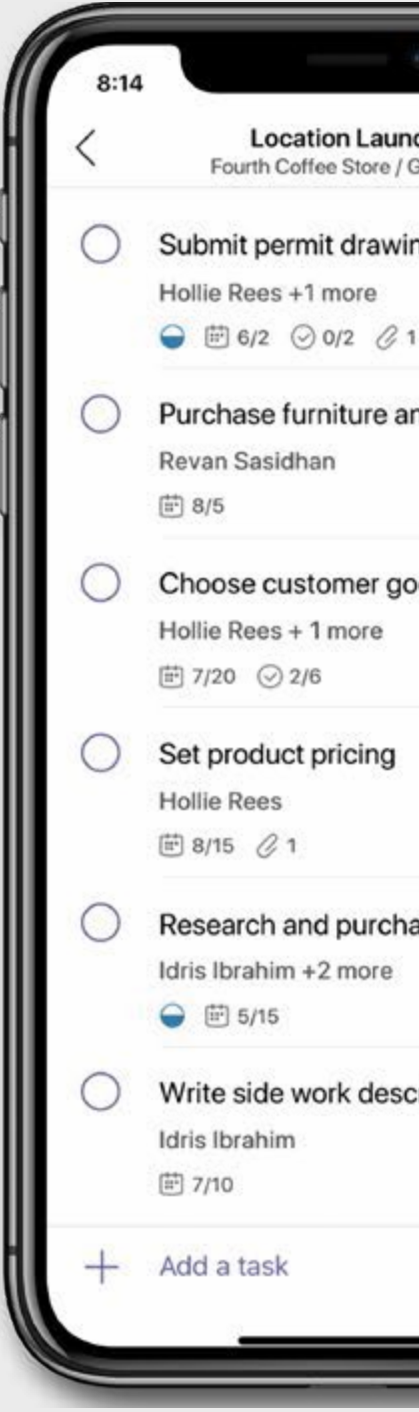

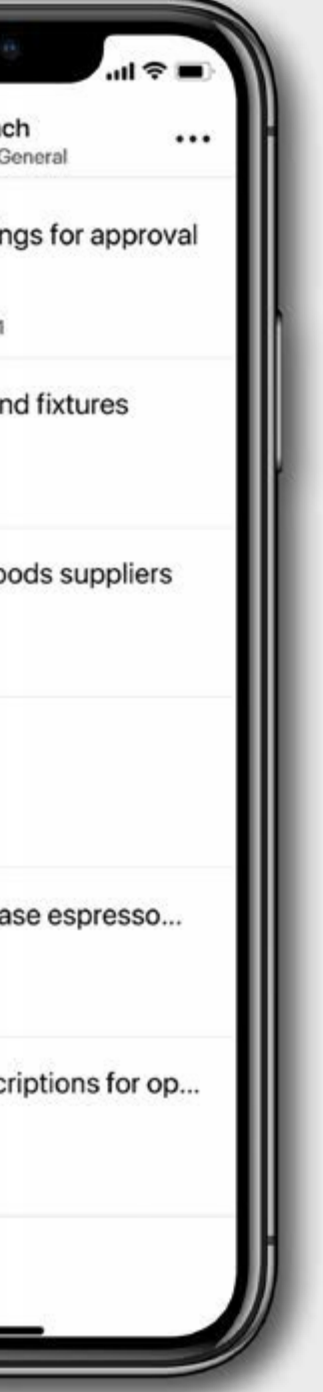

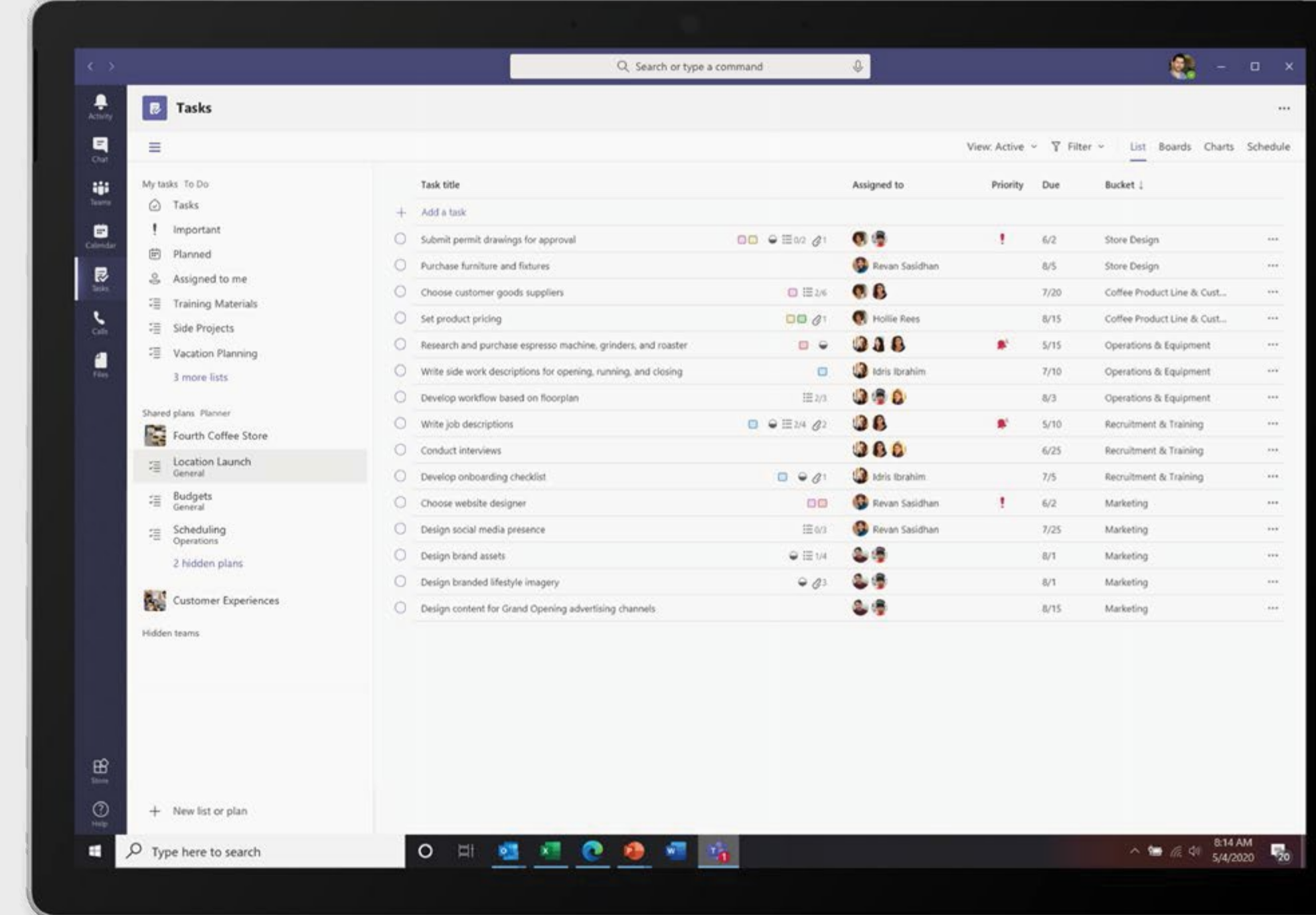

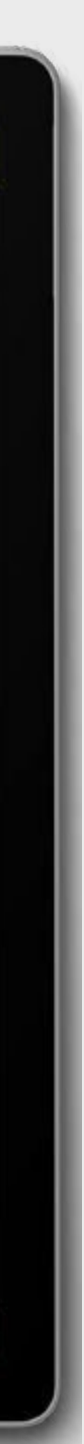

 $11$ 

Независимо от того, где вы работаете, в настоящее время для выполнения необходимых задач требуются различные устройства — ноутбуки, настольные компьютеры, мобильные телефоны и устройства для конференц-залов. Для виртуального взаимодействия и общения, обмена файлами, хранения данных и выполнения многих других функций очень важно обеспечить **9<br>В РАБОТАЙТЕ НА<br>РАЗНЬІХ УСТРОЙ<br>Независимо от того, где вы работаете, в настоящее<br>для выполнения необходимых задач требуются ра:<br>устройства — ноутбуки, настольные компьютеры, г<br>пелефоны и устройства для конференц-залов.** 

# **Работайте на разных устройствах**

- Легко переключайтесь между устройствами дома, в дороге и на рабочем месте одним нажатием кнопки.
- Если вы работаете удаленно, смените обстановку и прогуляйтесь во время следующего собрания, используя мобильное приложение Teams для iOS и Android.
- Если вы работаете в офисе, присоединяйтесь к собраниям и выходите из них, а также взаимодействуйте с участниками бесконтактным способом на устройствах Microsoft Teams в конференц-залах1.

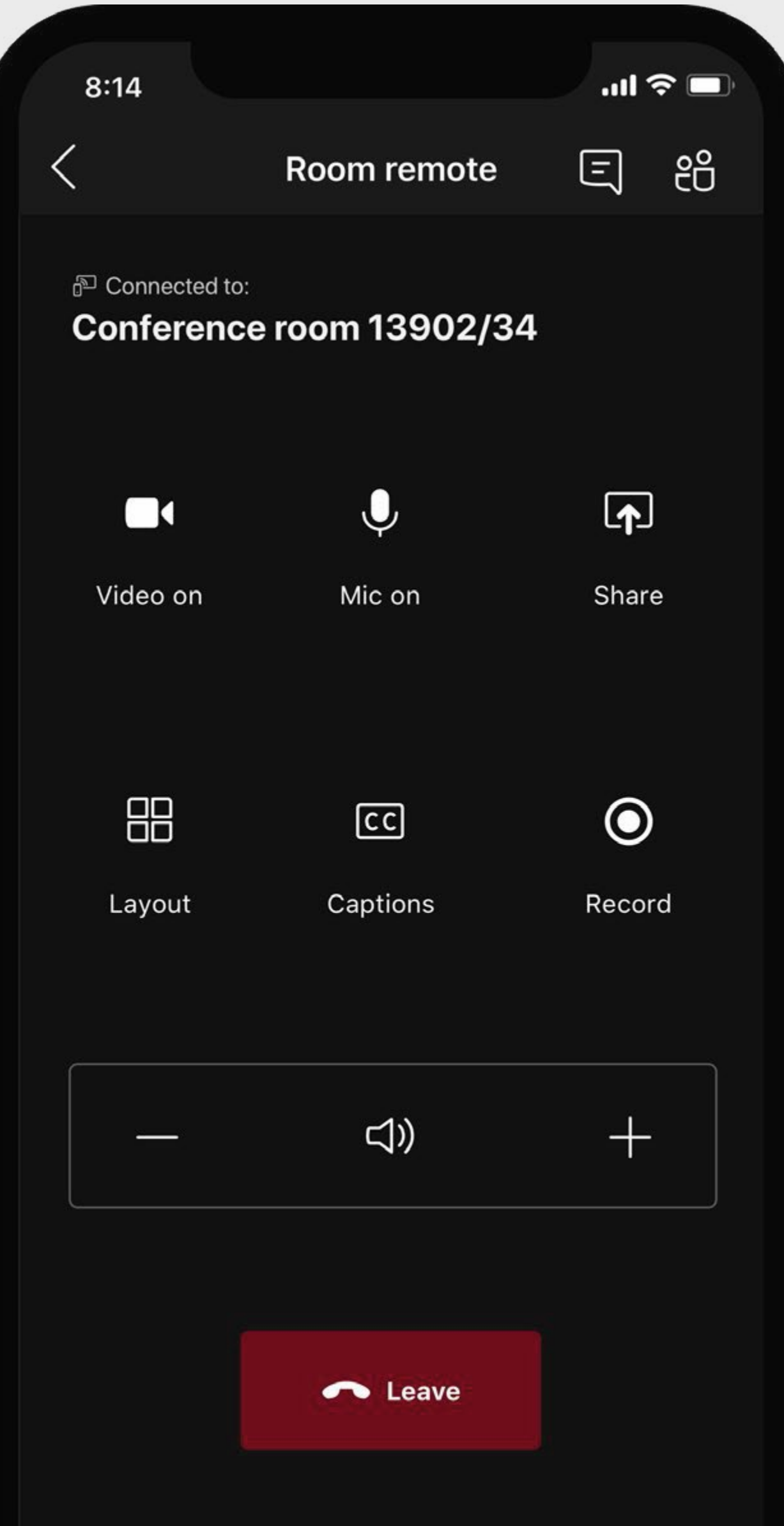

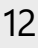

## **Взаимодействуйте с сотрудниками во всей организации**

- Проводите в Teams общекорпоративные мероприятия, чтобы мотивировать персонал, а также способствовать развитию сообщества и диалога между руководителями и сотрудниками.
- Собирайте 1000 участников 1 для интерактивных собраний в Teams, где сотрудники могут общаться в чате, разговаривать и включать видео для совместной работы в режиме реального времени.
- Общайтесь с сотрудниками, клиентами и партнерами, используя режим только для просмотра на собраниях Teams с участием до 20 000 человек $^{\rm 3}$ .

Независимо от того, подключаетесь ли вы удаленно или в офисе, важно, чтобы любое собрание — встреча работников и руководителей компании, собрание сотрудников всех подразделений организации и ежедневные встречи транслировалось по сети. Это позволяет безопасно обеспечить социальное дистанцирование, увеличить охват, а также проводить онлайн-собрания и мероприятия в расширенном масштабе.

## **10**

 $^{\rm 3}$  Для использования этой возможности требуется лицензирование Advanced Communications.

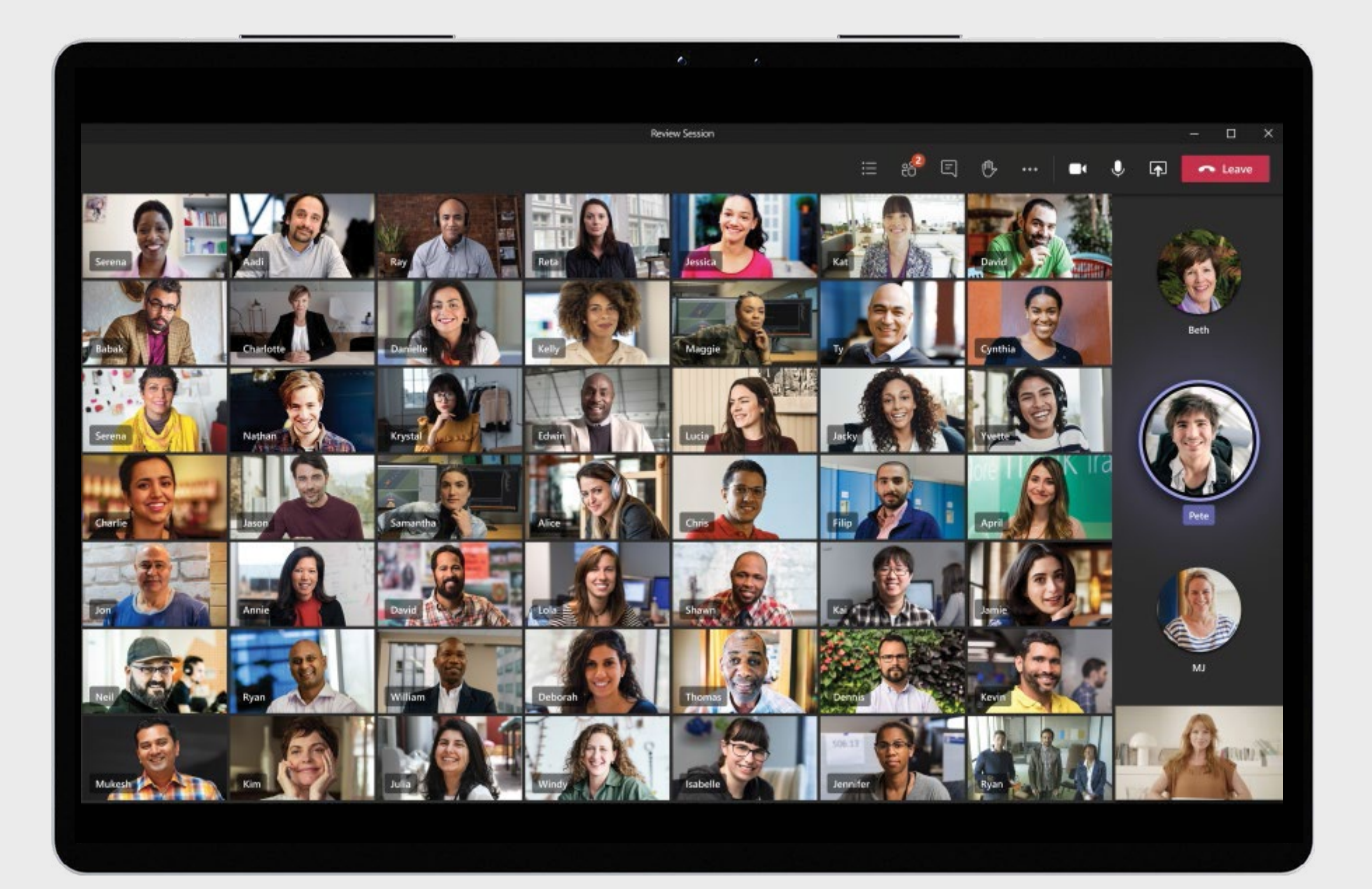

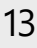

<sup>1</sup> Эти возможности появятся в конце текущего года.

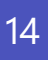

© Корпорация Microsoft, 2020 г. Все права защищены. Документ предоставляется «как есть». Взгляды и информация, содержащиеся в нем, в том числе URL-адреса и прочие ссылки на веб-сайты в Интернете, могут изменяться без уведомления. Вы принимаете на себя все риски, связанные с их использованием. Этот документ не предоставляет вам никаких прав на интеллектуальную собственность, содержащуюся в любом из продуктов корпорации Microsoft. Вы можете копировать и использовать этот документ во внутренних справочных целях.

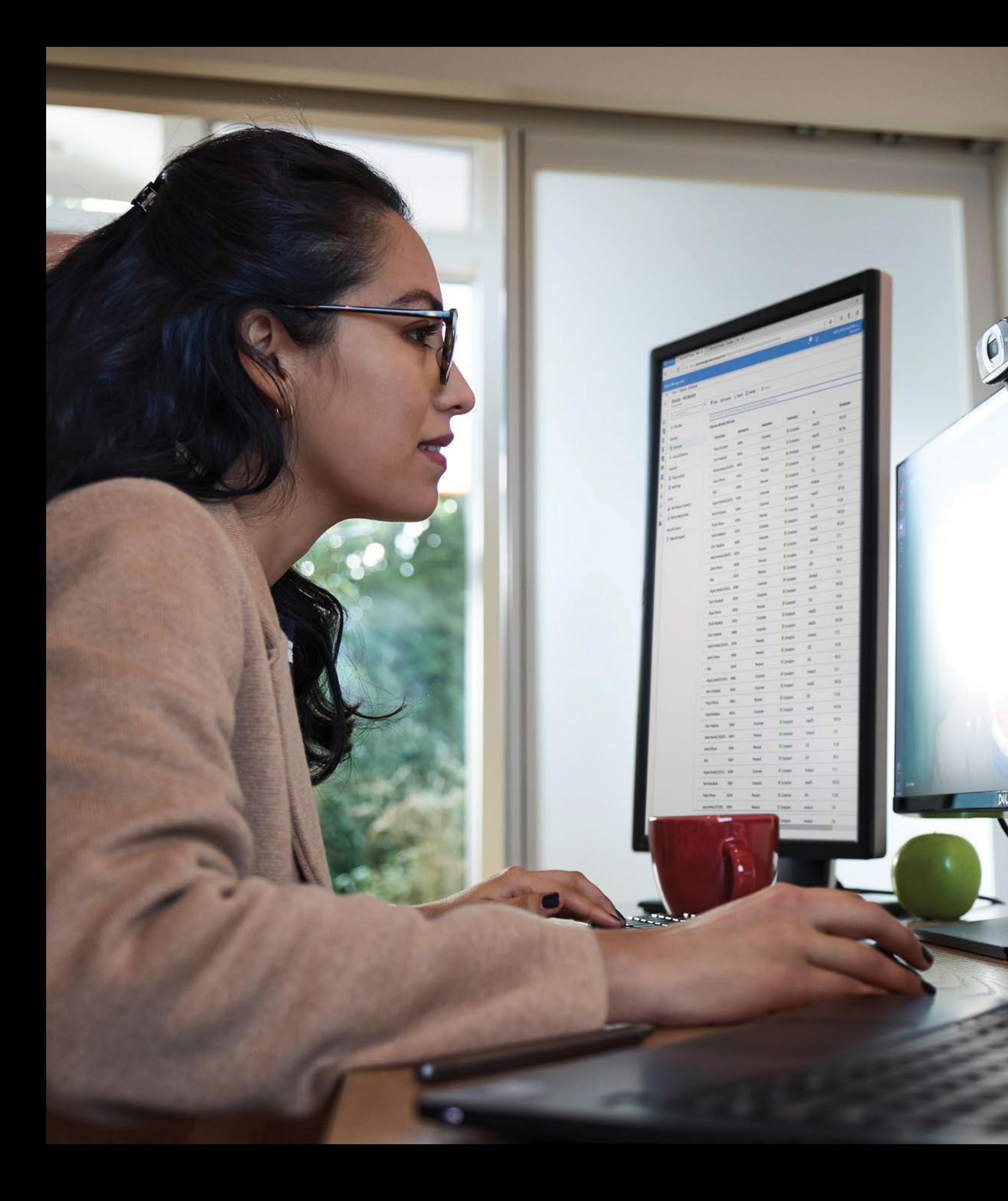

## **Обеспечение связи между сотрудниками сейчас важнее, чем когда-либо ранее, и с помощью Teams можно обеспечить командную работу откуда угодно.**

Мы надеемся, что эти советы помогут вам быть продуктивными, оставаться на связи и обеспечить безопасность при работе как удаленно, так и в офисе.

### **[Войдите в систему сегодня или зарегистрируйтесь,](https://www.microsoft.com/en-us/microsoft-365/microsoft-teams/group-chat-software) [чтобы начать пользоваться Microsoft Teams.](https://www.microsoft.com/en-us/microsoft-365/microsoft-teams/group-chat-software)**